# Ousía

### Extensible Semantic Markup Framework

Benjamin Paaßen, Andreas Stöckel

April 16th, 2015

### **Motivation**

# Semantic Markup is useful...

### **Motivation**

# Semantic Markup is useful... ...but scarcely anyone uses it

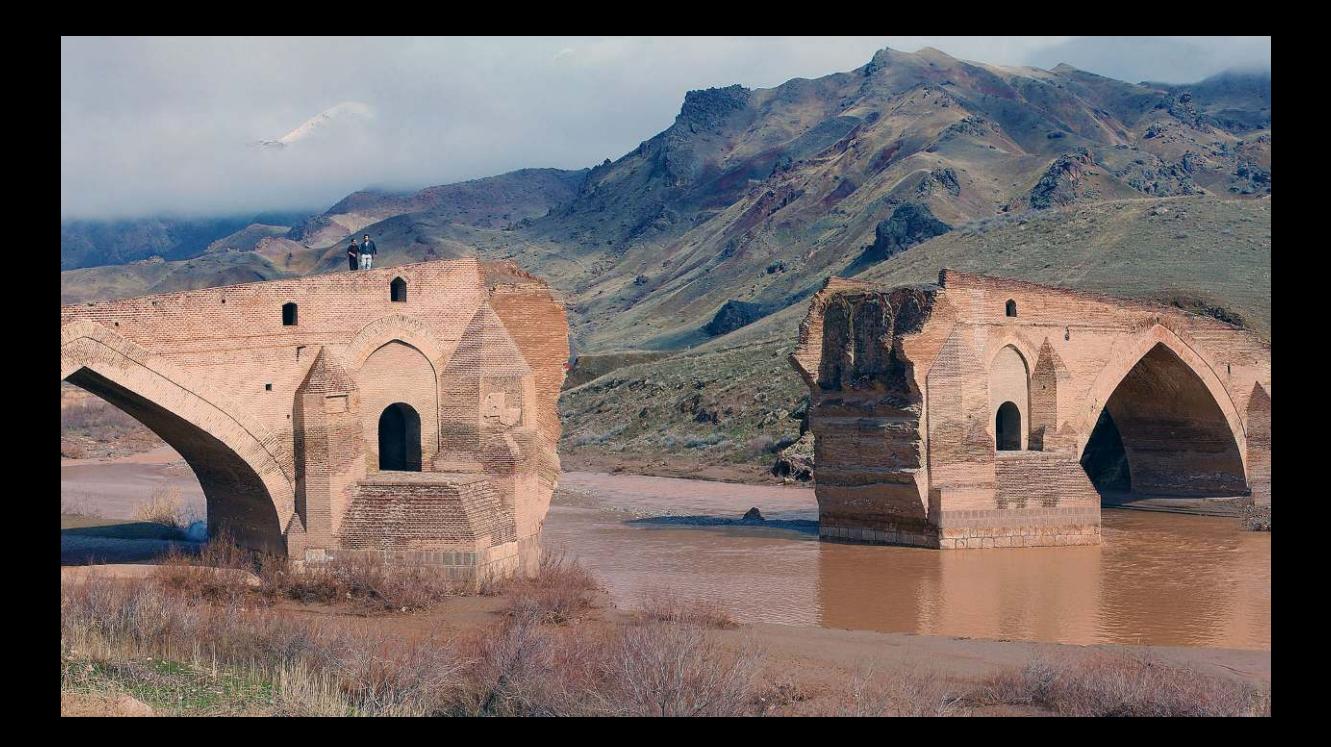

**← Clearly defined underlying "ontology"** 

- <sup>4</sup> Clearly defined underlying "ontology"
- $\bigoplus$  Can be styled via CSS (separation of presentation and content)

- <sup>4</sup> Clearly defined underlying "ontology"
- $\bigoplus$  Can be styled via CSS (separation of presentation and content)
- *−* Very verbose

- <sup>4</sup> Clearly defined underlying "ontology"
- $\bigoplus$  Can be styled via CSS (separation of presentation and content)
- *−* Very verbose
- *−* No concept of "annotations"

- <sup>4</sup> Clearly defined underlying "ontology"
- $\bigoplus$  Can be styled via CSS (separation of presentation and content)
- *−* Very verbose
- *−* No concept of "annotations"
- *−* Non-extensible

"But wait! WordTM allows me to define my own classes!"

"But wait! WordTM allows me to define my own classes!"

 *−* This is actually just CSS

"But wait! Word<sup>TM</sup> allows me to define my own classes!"

 *−* This is actually just CSS

 *−* Hard to exchange styles between documents

+ Extensible ("macros")

 $\oplus$  Extensible ("macros")

 $\oplus$  Easy to write documents

 $\oplus$  Extensible ("macros")

 $\oplus$  Easy to write documents (at least for some people)

+ Extensible ("macros")

**(A)** Easy to write documents (at least for some people)

 *−* No structure definition

- + Extensible ("macros")
- **(A)** Easy to write documents (at least for some people)
- *−* No structure definition
- *−* Macros expand to typesetting commands

- + Extensible ("macros")
- **(A)** Easy to write documents (at least for some people)
- *−* No structure definition
- *−* Macros expand to typesetting commands
- *−* Turing-complete programming language

*Ousía — The entirety of constant features, based on which objects can be defined.*

— [Wikipedia](http://de.wikipedia.org/wiki/Ousia)

*Ousía — The entirety of constant features, based on which objects can be defined.*

— [Wikipedia](http://de.wikipedia.org/wiki/Ousia)

### ◮ **Semantic:**

Explicit conceptualization of semantic entities in ontologies.

*Ousía — The entirety of constant features, based on which objects can be defined.*

— [Wikipedia](http://de.wikipedia.org/wiki/Ousia)

### ◮ **Semantic:**

Explicit conceptualization of semantic entities in ontologies.

### ◮ **Extensible:**

Allow users to define their own ontologies and typesystems.

*Ousía — The entirety of constant features, based on which objects can be defined.*

— [Wikipedia](http://de.wikipedia.org/wiki/Ousia)

### ◮ **Semantic:**

Explicit conceptualization of semantic entities in ontologies.

### ◮ **Extensible:**

Allow users to define their own ontologies and typesystems.

▶ Markup: Mark references to semantic concepts in text.

*Ousía — The entirety of constant features, based on which objects can be defined.*

— [Wikipedia](http://de.wikipedia.org/wiki/Ousia)

### ◮ **Semantic:**

Explicit conceptualization of semantic entities in ontologies.

### ◮ **Extensible:**

Allow users to define their own ontologies and typesystems.

▶ Markup: Mark references to semantic concepts in text.

### ◮ **Framework:**

Library providing access to the semantic graph

**INPUT**

Document

**USER-PROVIDED DATA**

Collection of OSML or OSXML files

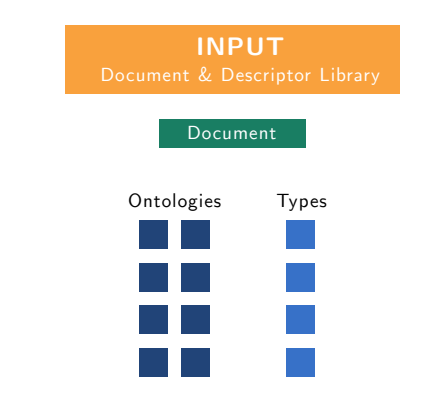

#### **USER-PROVIDED DATA**

Collection of OSML or OSXML files

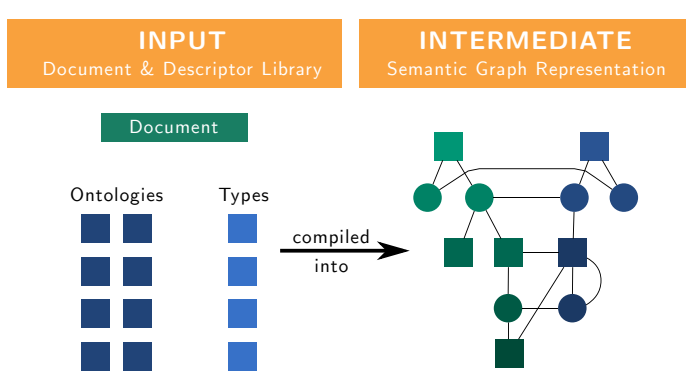

#### **USER-PROVIDED DATA**

Collection of OSML or OSXML files

#### **OUSÍA FRAMEWORK**

C++ CLI application

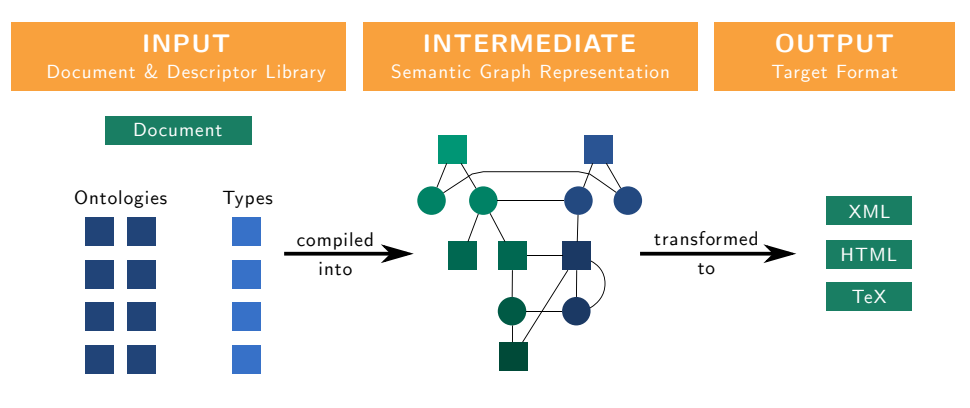

#### **USER-PROVIDED DATA**

Collection of OSML or OSXML files

#### **OUSÍA FRAMEWORK**

C++ CLI application

#### **SCRIPTABLE PIPELINE**

C++ runtime + JavaScript (work in progress)

```
\langle ?mml. version="1.0" ?>
<document>
  <import rel="ontology" src="book" />
  <import rel="ontology" src="poem" />
  <book><heading>Collected Poems</heading>
      <meta>
        <author>Alfred Noyes</author>
        <year>1906</year>
      </meta>
      <chapter name="highwayman"
>
        <heading>The Highwayman</heading>
        <sub>poem</sub></sub>
          <stanza>
             <line>The wind was a torrent of darkness
                   among the gusty trees, </line>
             <line>The moon was a ghostly galleon
                   tossed upon cloudy seas</line>
          </stanza>
        </poem>
      </chapter>
    </book>
</document>
```

```
\langle ?mml. version="1.0" ?>
<document>
 <import rel="ontology" src="book" />
 <import rel="ontology" src="poem" />
 <book><heading>Collected Poems</heading>
      <meta>
        <author>Alfred Noyes</author>
        <year>1906</year>
      </meta>
      <chapter name="highwayman">
```

```
<heading>The Highwayman</heading>
         <sub>poem</sub></sub>
           <stanza>
             <line>The wind was a torrent of darkness
                    among the gusty trees, </line>
             <line>The moon was a ghostly galleon
                    tossed upon cloudy seas</line>
           </stanza>
         </poem>
      </chapter>
    \langle/book\rangle</document>
```
### **OSML**

```
\begin{document}
 \import[rel=ontology,src=book]
  \import[rel=ontology,src=poem]
 \begin{book}
   \heading{Collected Poems}
   \begin{meta}
      \author{Alfred Noyes}
      \year{1906}
   \end{meta}
    \begin{chapter}[name=highwayman]
      \heading{The Highwayman}
      \begin{poem}
        \begin{stanza}
          \line{The wind was a torrent of darkness
                among the gusty trees,}
          \line{The moon was a ghostly galleon
                tossed upon cloudy seas}
        \end{stanza}
      \end{poem}
   \end{chapter}
  \end{book}
\end{document}
```

```
\langle ?mml. version="1.0" ?>
<document>
 <import rel="ontology" src="book" />
 <import rel="ontology" src="poem" />
 <book><heading>Collected Poems</heading>
      <meta>
        <author>Alfred Noyes</author>
        <year>1906</year>
      </meta>
```

```
<chapter name="highwayman">
        <heading>The Highwayman</heading>
        <sub>poem</sub></sub>
           <stanza>
             <line>The wind was a torrent of darkness
                    among the gusty trees, </line>
             <line>The moon was a ghostly galleon
                    tossed upon cloudy seas</line>
           </stanza>
        </poem>
      </chapter>
    \langle/book\rangle</document>
```
### **OSML**

```
\import[ontology]{book}
\import[ontology]{poem}
\begin{book}{Collected Poems}
 \meta
   \author{Alfred Noyes}
   \year{1906}
 \begin{chapter#highwayman}{The Highwayman}
   \begin{poem}
     \begin{stanza}
        \line{The wind was a torrent of darkness
             among the gusty trees,}
       \line{The moon was a ghostly galleon
             tossed upon cloudy seas}
     \end{stanza}
   \end{poem}
 \end{chapter}
\end{book}
```

```
\langle ?mml. version="1.0" ?>
<document>
 <import rel="ontology" src="book" />
 <import rel="ontology" src="poem" />
 <book><heading>Collected Poems</heading>
      <meta>
        <author>Alfred Noyes</author>
        <year>1906</year>
      </meta>
```

```
<chapter name="highwayman">
        <heading>The Highwayman</heading>
        <sub>poem</sub></sub>
           <stanza>
             <line>The wind was a torrent of darkness
                    among the gusty trees, </line>
             <line>The moon was a ghostly galleon
                    tossed upon cloudy seas</line>
           </stanza>
        </poem>
      </chapter>
    \langle/book\rangle</document>
```
### **OSML**

```
\import[ontology]{book}
\import[ontology]{poem}
```

```
\book{Collected Poems}
\meta
 \author{Alfred Noyes}
 \year{1906}
```
\chapter#highwayman{The Highwayman}

```
\poem
```

```
\stanza
\line{The wind was a torrent of darkness
     among the gusty trees,}
\line{The moon was a ghostly galleon
     tossed upon cloudy seas}
```
#### OSXML vs. OSML (Semantic Structure Interpolation) **OSXML OSML**

```
\langle ?xml \nvert version="1.0" ? \rangle<document>
  <import rel="ontology" src="book" />
  <import rel="ontology" src="poem" />
  <book><heading>Collected Poems</heading>
      <meta>
        <author>Alfred Noyes</author>
        <year>1906</year>
      </meta>
```

```
<chapter name="highwayman">
        <heading>The Highwayman</heading>
        <sub>poem</sub></sub>
           <line>The wind was a torrent of darkness
                 among the gusty trees, </line>
           <line>The moon was a ghostly galleon
                 tossed upon cloudy seas</line>
        \langle/poem\rangle</chapter>
    </book>
</document>
```

```
\import[ontology]{book}
\import[ontology]{poem}
```

```
\book{Collected Poems}
\meta
 \author{Alfred Noyes}
 \year{1906}
```
\chapter#highwayman{The Highwayman}

```
\poem
```

```
\line{The wind was a torrent of darkness
     among the gusty trees,}
\line{The moon was a ghostly galleon
     tossed upon cloudy seas}
```
### OSXML vs. OSML (Annotations) **OSXML**

```
\langle ?mml. version="1.0" ?>
<document>
 <import rel="ontology" src="book" />
 <import rel="ontology" src="poem" />
 <book><heading>Collected Poems</heading>
      <meta>
        <author>Alfred Noyes</author>
        <year>1906</year>
      </meta>
```

```
<chapter name="highwayman">
        <heading>The Highwayman</heading>
        <sub>poem</sub></sub>
          <line>The wind was a <a:start:metaph/>
                 torrent of darkness<a:end:metaph/>
                 among the gusty trees, </line>
          <line>The moon was a ghostly galleon
                 tossed upon cloudy seas</line>
        </poem>
      </chapter>
    </book>
</document>
```
### **OSML**

```
\import[ontology]{book}
\import[ontology]{poem}
```

```
\book{Collected Poems}
\meta
 \author{Alfred Noyes}
 \year{1906}
```
\chapter#highwayman{The Highwayman}

```
\poem
```

```
\line{The wind was a <\metaph torrent of darkness\>
     among the gusty trees,}
\line{The moon was a ghostly galleon
     tossed upon cloudy seas}
```
# OSXML vs. OSML (User defineable syntax)

### **OSML**

```
\import[ontology]{poem}
```

```
\begin{poem}
\title{The Highwayman}
\author{Alfred Noyes}
\year{1906}
```
\part

\end{poem}

```
The wind was a torrent of darkness among the gusty trees,
The moon was a ghostly galleon tossed upon cloudy seas,
The road was a ribbon of moonlight over the purple moor,
And the highwayman came riding-
   Riding-riding-
The highwayman came riding, up to the old inn-door.
He'd a French cocked-hat on his forehead, a bunch of lace at his chin,
A coat of the claret velvet, and breeches of brown doe-skin;
They fitted with never a wrinkle: his boots were up to the thigh!
And he rode with a jewelled twinkle,
   His pistol butts a-twinkle,
His rapier hilt a-twinkle, under the jewelled sky.
```
# Result (via XSLT to HTML)

#### **The Highwayman**

**by Alfred Noyes (1906)**

#### **PART I**

*I*

- The wind was a torrent of darkness among the gusty trees, The moon was a ghostly galleon tossed upon cloudy seas, The road was a ribbon of moonlight over the purple moor, And the highwayman came riding— 1
- Riding—riding— 5

The highwayman came riding, up to the old inn-door.

#### *II*

He'd a French cocked-hat on his forehead, a bunch of lace at his chin, A coat of the claret velvet, and breeches of brown doe-skin; They fitted with never a wrinkle: his boots were up to the thigh!

And he rode with a jewelled twinkle, 10

His pistol butts a-twinkle,

His rapier hilt a-twinkle, under the jewelled sky.

# IK 2015

### ◮ **Poster:**

"Ousía – Extensible Semantic Markup Framework"

### ◮ **Talk:**

"Meaningful Networks – Towards a Decentralized and Dynamic Semantic Web"

Meaningful Networks

March 6-13, 2015 Günne

Towards a Decentralized and Dynamic Semantic Web

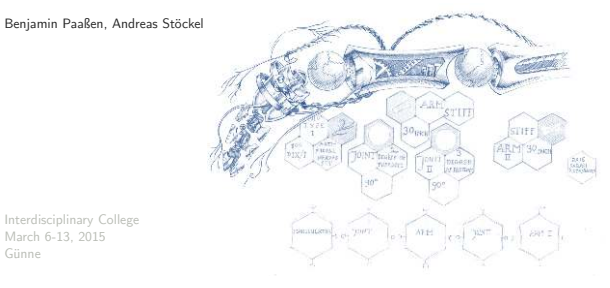

### Website

# Ousía

### Extensible Semantic Markup Framework

Ousía [ˈuːziə] represents documents in purely semantic markup with user definable structure.

Documents are parsed into an universal intermediate representation, ready to be converted to any format using XSLT<sup>[1]</sup>.

> Download the Source Code (pre-alpha)

[1] Sticking to XML and XSLT is not our plan. We intend to provide a scriptable output pipeline. But we're not quiet there yet.

<http://ousia-framework.org/>

# Demo

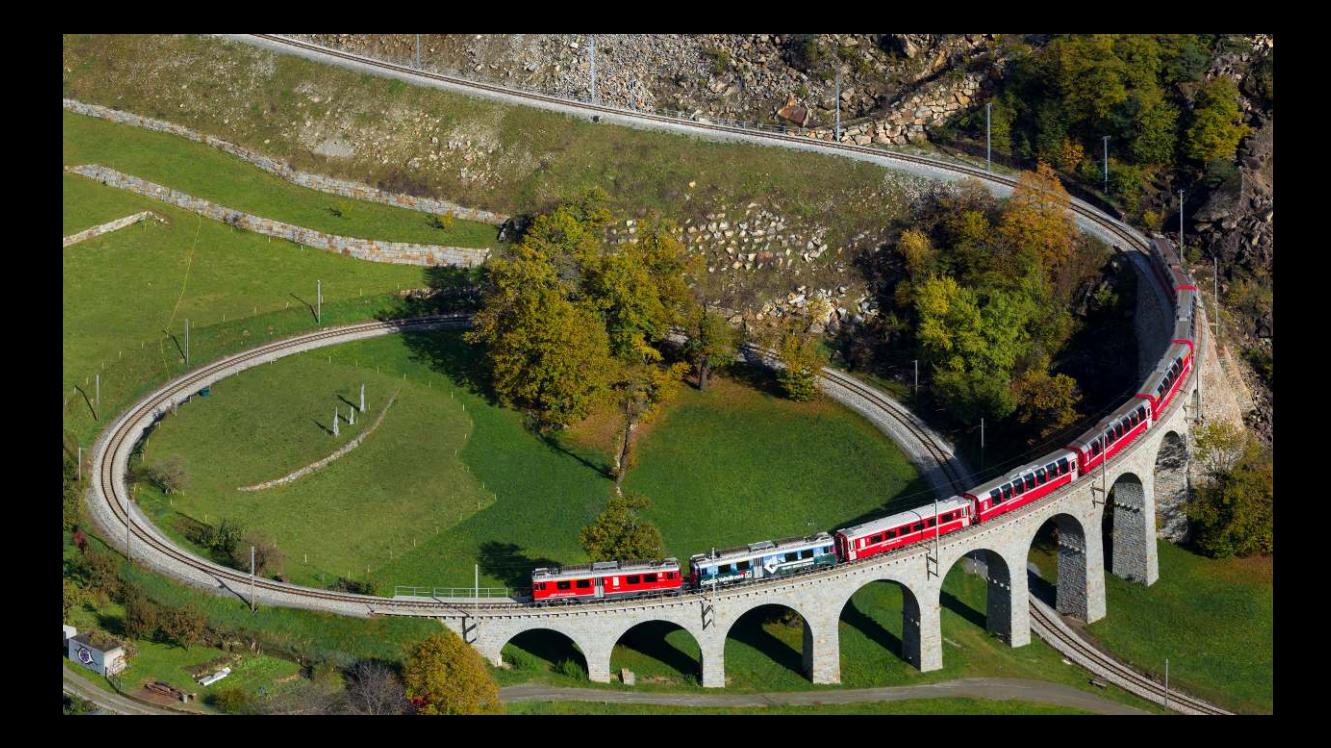

# **Outlook**

- $\blacktriangleright$  Scriptable output pipeline
- $\blacktriangleright$  Output independent style definitions
- ▶ Domain library
- ▶ Documentation
- ► Editor (GUI)

# Thank you for your attention!

Questions?

### Attribution

- ◮ *[Kizil-Hauzen-Brücke](http://commons.wikimedia.org/wiki/File:Kizil_Hauzen_Bridge_2013.jpg)*, CC-BY-SA
- ▶ Semantic Databases, *(* $\widehat{C}$ ) Sarah Rosenhahn
- ◮ *[Kreisviadukt Brusio](http://commons.wikimedia.org/wiki/File:RhB_ABe_4-4_III_Kreisviadukt_Brusio.jpg)*, David Gubler, CC-BY-SA